## **How Do I Adjust Screen Brightness On Mac**>>>CLICK HERE<<<

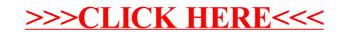